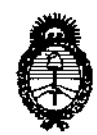

DISPOSICIÓN Nº  $3082$ 

Ministerio de Salud Secretaría de Políticas, Regulación e Institutos  $A.M.M.A.T.$ 

## BUENOS AIRES, 2 2 MAY 2013

VISTO el Expediente Nº 1-47-636/12-4 del Registro de esta Administración Nacional de Medicamentos, Alimentos y Tecnología Médica (ANMAT), y

CONSIDERANDO:

Que por las presentes actuaciones Philips Argentina S.A., solicita se autorice la inscripción en el Registro de Productores y Productos de Tecnología Médica (RPPTM) de esta Administración Nacional, de un nuevo producto médico.

Que las actividades de elaboración y comercialización de productos médicos se encuentran contempladas por la Ley 16463, el Decreto 9763/64, y MERCOSUR/GMC/RES. Nº 40/00, incorporada al ordenamiento jurídico nacional por Disposición ANMAT Nº 2318/02 (TO 2004), y normas complementarias.

Que consta la evaluación técnica producida por el Departamento de Registro.

Que consta la evaluación técnica producida por la Dirección de Tecnología Médica, en la que informa que el producto estudiado reúne los requisitos técnicos que contempla la norma legal vigente, y que los establecimientos declarados demuestran aptitud para la elaboración y el control de calidad del producto cuya inscripción en el Registro se solicita.

Que los datos identificatorios característicos a ser transcriptos en los provectos de la Disposición Autorizante y del Certificado correspondiente, han sido convalidados por las áreas técnicas precedentemente citadas.

Que se ha dado cumplimiento a los requisitos legales y formales que contempla la normativa vigente en la materia.

Que corresponde autorizar la inscripción en el RPPTM del producto médico objeto de la solicitud.

S.

1

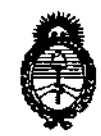

**OISPOSICIÓN Nº** ⊗"∩ 6 【

Ministerio de Salud Secretaria de Políticas, Regulación e Institutos  $A. N. M. A. T.$ 

Que se actúa en virtud de las facultades conferidas por los Artículos 8º, inciso II) y 10º, inciso i) del Decreto 1490/92 y por el Decreto 425/10.

Por ello;

## EL INTERVENTOR DE LA ADMINISTRACIÓN NACIONAL DE MEDICAMENTOS, ALIMENTOS Y TECNOLOGÍA MÉDICA DISPONE:

ARTICULO 1º- Autorízase la inscripción en el Registro Nacional de Productores y Productos de Tecnología Médica (RPPTM) de la Administración Nacional de Medicamentos, Alimentos y Tecnología Médica del producto médico de marca Respironics, nombre descriptivo Actigrafo y nombre técnico Monitores de la Actividad Física, de acuerdo a lo solicitado por Philips Argentina S.A., con los Datos Identificatorios Característicos que figuran como Anexo I de la presente Disposición y que forma parte integrante de la misma.

ARTICULO 2º - Autorízanse los textos de los proyectos de rótulo/s y de instrucciones de uso que obran a fojas 75 y 76 a 82 respectivamente, figurando como Anexo II de la presente Disposición y que forma parte integrante de la misma.

ARTICULO 3º - Extiéndase, sobre la base de lo dispuesto en los Artículos precedentes, el Certificado de Inscripción en el RPPTM, figurando como Anexo III de la presente Disposición y que forma parte integrante de la misma

ARTICULO 4º - En los rótulos e instrucciones de uso autorizados deberá figurar la levenda: Autorizado por la ANMAT, PM-1103-131, con exclusión de toda otra leyenda no contemplada en la normativa vigente.

մ

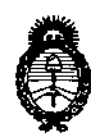

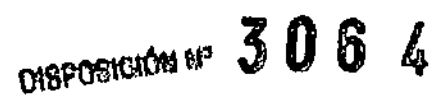

Ministerio de Salud Secretaría de Políticas, Regulación e Institutos A.N.M.A.T.

ARTICULO 5º- La vigencia del Certificado mencionado en el Artículo 3º será por cinco (5) años, a partir de la fecha impresa en el mismo.

ARTICULO 6º - Regístrese. Inscríbase en el Registro Nacional de Productores y Productos de Tecnología Médica al nuevo producto. Por Mesa de Entradas notifiquese al interesado, haciéndole entrega de copia autenticada de la presente Disposición, conjuntamente con sus Anexos I, II y III. Gírese al Departamento de Registro a los fines de confeccionar el legajo correspondiente. Cumplido, archívese.

Expediente Nº 1-47-636/12-4 DISPOSICIÓN Nº

3064

Dr. OTTO **SINGHER SUB-IN** VENTOR A.N.M.A.T.

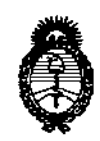

Ministerio de Salud Secretaría de Políticas, Regulación e Institutos  $A.M.M.T.$ 

## ANEXO I

Nombre descriptivo: Actigrafo.

Código de identificación y nombre técnico UMDNS: ECRI 17-999 Monitores de la Actividad Física.

Marca del producto médico: Respironics.

Clase de Riesgo: Clase II.

Indicación/es autorizada/s: monitor de muñeca ultracompacto y ligero que registra la actividad y la luz ambiental y puede emplearse para analizar los ritmos circadianos, para recoger y registrar automáticamente datos de parámetros del sueño y para evaluar la actividad en cualquier caso en el que sea conveniente el análisis cuantificable del movimiento físico.

Modelo/s:

δ.

Actiwatch 2

Actiwatch Spectrum.

Período de vida útil: Siete (7) años.

Condición de expendio: Venta exclusiva a Profesionales e Instituciones Sanitarias.

Nombre del fabricante (1): Respironics INC.

Lugar/es de elaboración (1): 1001 Murry Ridge Lane, Murrysville, PA 15668 Estados Unidos de America.

Nombre del fabricante (2): Respironics INC.

Lugar/es de elaboración (2): 312 Alvin Drive, New Kensington, PA 15068, Estados Unidos de America.

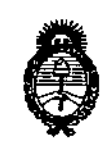

Ministerio de Salud Secretaría de Políticas, Regulación e Institutos  $A.M.M.A.T.$ 

Nombre del fabricante (3): Respironics INC. Lugar/es de elaboración (3): 175 Chastain Meadows Court, Kennesaw, GA 30144, Estados Unidos de America.

Expediente Nº 1-47-636/12-4 DISPOSICIÓN Nº

3064

ia v Dr. OTTO A. ORBINGHER SUB-INTERVANTOR A.N.M.A.T.

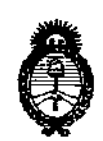

Ministerio de Salud Secretaría de Políticas, Regulación e Institutos  $A.M.M.A.T.$ 

## ANEXO II

 $\bar{r}$ 

TEXTO DEL/LOS RÓTULO/S e INSTRUCCIONES DE USO AUTORIZADO/S del PRODUCTO MÉDICO inscripto en el RPPTM mediante DISPOSICIÓN ANMAT Nº

 $\mathbb{R}^2$ 

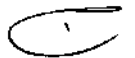

Whingh

Dr. OTTO A. ORSINGHER **SUB-INTERVENTOR** A.N.M.A.T.

อลน

## **Actiwatch® Actigrafos** PROYECTO DE RÓTULO Anexo III.B

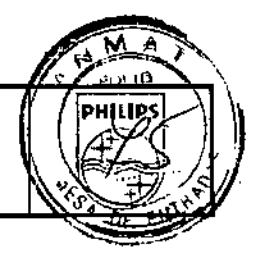

Importado por: PHILIPS ARGENTINA S.A. VEDIA 3892, CIUDAD DE BUENOS AIRES - ARGENTINA

Fabricado por: **RESPIRONICS INC.** 1001 Murry Ridge Lane Murrysville PA 15668 -Estados Unidos de América

**RESPIRONICS** 

**RESPIRONICS INC.** 312 Alvin Drive New Kensington, PA 15068 -Estados Unidos de América

**RESPIRONICS INC.** 175 Chastain Meadows Court Kennesaw, GA 30144 -Estados Unidos de América

# **RESPIRONICS ACTIWATCH Actigrafo**

Modelo: **Modelo**: **Modelo** 

Ref#:

S/N xxxxxxxxxx

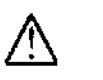

Cargador 100-240 V 50/60 Hz. 2.1 A

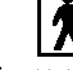

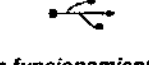

C E IPX7

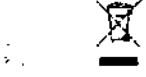

Temperatura de funcionamiento: +5°C a +40°C Temperatura de almacenamiento y de transporte: - 20°C a +60°C Humedad - funcionamiento, almacenamiento y transporte: 15% a 95% sin condensación

Rango de presión atmosférica entre 110 KPa (a nivel del mar) y 60 KPa (2.600 m sobre nivel mar)

VENTA EXCLUSIVA A PROFESIONALES E INSTITUCIONES SANITARIAS

Director Técnico: Ing. Javier Jorge Schneider. Mat. N°4863.

**AUTORIZADO POR LA ANMAT PM-1103-131** 

Ing. JUVIER SCHNEIDER DIFECTOR TECNICO

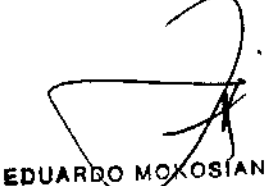

Apoderado Philips Argentina-Healthcar

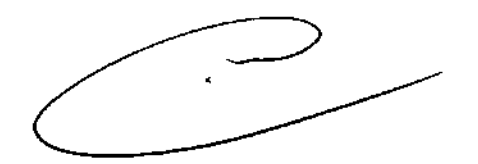

RESPIRONICS

### Actiwatch" Actigrafos INSTRUCCIONES DE USO Anexo I1I.B

Importado por: PHILIPS ARGENTINA S.A. VEOIA 3892. CIUDAD DE BUENOS AIRES. ARGENTINA

Fabricado por: **RESPIRONICS INC.** 1001 Murry Ridge Lane Murrysville PA 15668- Estados Unidos de América

**RESPIRONICS INC.** 312 Alvln Orive New Kensington, PA 15068- Estados Unidos de América

**RESPIRONICS INC.** 175 Chastain Meadows Court Kennesaw, GA 30144- Estados Unidos de América

IPX7  $\epsilon$ 

# RESPIRONICS ACTIWATCH Actígrafo

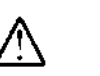

100-240 V 50160 Hz

2.1 A

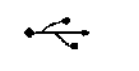

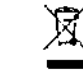

*Il*1I

**PHRIPS** ٠ 'n

*Temperatura de* funcionamiento: *+S'C a +40"C*  $\sum_{\text{obs}}$   $\sum_{\text{obs}}$ *Temperatura de almacenamiento y de transporte: .200C* a *+60.C Humedad - funcionamiento, almacenamiento y transporte:* 15% a 95% *sin condensación Rango de* presión atmosférica *entre 110 KPa* (8 *nivel del mar) y* 60 *KPa (2.600* m *sobre nivel mar)*

*VENTA EXCLUSIVA A PROFESIONALES E INSTITUCIONES SANITARIAS*

Director Técnico: Ing. Javier Jorge Schneider, Mat. *W4863.*

AUTORIZADO POR LA ANMAT PM-1103-131

#### Advertencias y precauciones

#### **Advertencias**

- Indican la posibilidad de sufrir lesiones.
- Si el dispositivo se daña, deje de utilizarlo y devuélvalo para que lo sustituyan.
- Si el usuario muestra enrojecimiento o inflamación de la piel, debe dejar de utilizar el dispositivo.

#### Precauciones

- Indican la posibilidad de que el dispositivo se dañe.
- No debe intentar desmontar el dispositivo, ya que no contiene piezas que el usuario pueda reparar.

#### Nota ~

L

- No conecte ni desconecte el cable USB de conexión al ordenador ni el adaptador de CA mientras Actiwach esté en el soporte de conexión conectado.
- Si Actiwatch esta al ordenador y quiere conectarlo al adaptador de CA o viceversa, debe desconectar el dispositivo del soporte de conexión y volver a conectarlo una vez haya cambiado el cable.
- No desconecte el soporte de conexión del ordenador mientras exista una comunicación entre ambos como, por ejemplo, durante la transmisión de datos o la configuración.

#### ¿Qué es el Actiwatch?

El Actlwatch es un actigrafo, un dispositivo médico que registra el movimiento y la luz.

.ng. JAY.IR SCHNEIDER. DI4: OTAR TECNICO PHILIP'S ANGENTINA S.A.<br>DIWISY.N SISTEMAS MEDICO OI\l¡S' *J;~*SIS "lOMAS MEDICaSbuardo mokysian Ē Apodery άd Philips Argentiza - Healthcard

Página 1 de 7

## RESPIRONICS

## Actiwatch<sup>®</sup> Actigrafos INSTRUCCIONES DE USO Anexo IILB

### ¿Qué dirá sobre mi?

El Actiwalch ofrece información sobre su actividad general, su horario de sueño, sus siestas y sus episodios de despertares, así como información sobre la cantidad y la calidad de su sueño.

#### ¿Dónde y cómo me lo pongo?

Póngase el Actiwatch ajustado y asegurado en una de las mufiecas,

#### ¿Es Impermeable el Actiwatch?

Sí. L1évela mientras se ducha o se baña durante un máximo de 30 minutos.

#### Uso previsto

El Actiwatch® es un monitor de muñeca ultracompacto y ligero que registra la actividad y la luz ambiental y puede emplearse para analizar los ritmos circadianos, para recoger y registrar automáticamente datos de parámetros del sueño, y para evaluar la actividad en cualquier caso en el que sea conveniente el análisis cuantificable del movimiento físico.

## CONTENIOO DEL SISTEMA

En el paquete del producto encontrará todos o alguno de los siguiemes elemento

## SISTEMA ACTIVATCH SECTRUM

- Dispositivo Actiwatch Spectrum
- Soporte de conexión para Actiwatch Spectrum -
- Recambios de correa y clavijas
- Herramienta para cambiar correas

#### SISTEMA ACTIWATCH 2

- Dispositivo Actiwatch 2
- Soporte de conexión para Actiwatch 2 Soporte de pared para enchufe USB,
- más cable USE de 1,83 m Recambios de correa y clavijas
- Herramienta para cambiar correas

# SOFTWARE DE ACTIWARE

• CD, instrucciones y requisitos del sistema

#### INSTRUCCIONES DEL SISTEMA

- Guia para el personal técnico
- Guia para el personal médico
- Guías de usuario (10) Company de Contrato de la Contrato de la Contrato de la Contrato de la Contrato de la Co<br>Guías de usuario (10) Contrato de la Contrato de la Contrato de la Contrato de la Contrato de la Contrato de l
- PHALIPS ARGENTINA S.A. Guía para cambiar correas (en un paquete con correas y una herramienta para cambiarlas):STE AAS MEDICOS
- Guía para la colocación de pulseras de hospital (en una caja con pulseras de hospital; solo para Actiwatch 2)

Página 2 de 7

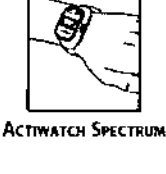

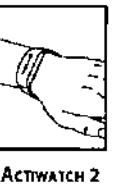

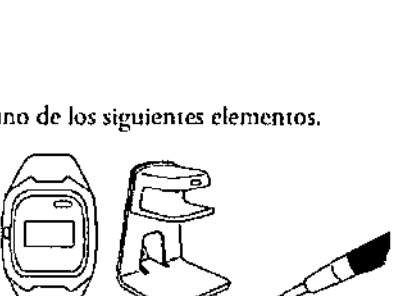

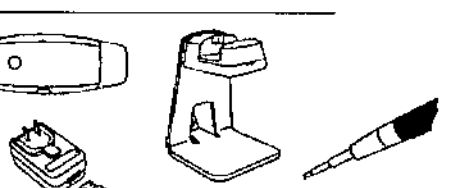

RDO MOK Apodergán Philips Argentina-Healthcare

(VIER) SCHNEIDER

lπg.

PHILIPS

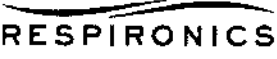

## Actiwatch<sup>®</sup> Actigrafos **INSTRUCCIONES DE USO Anexo III.B**

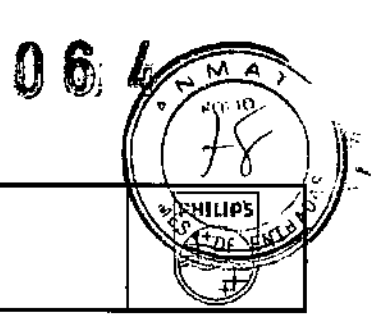

## PREPARACIÓN DE ACTIWATCH PARA PACIENTES

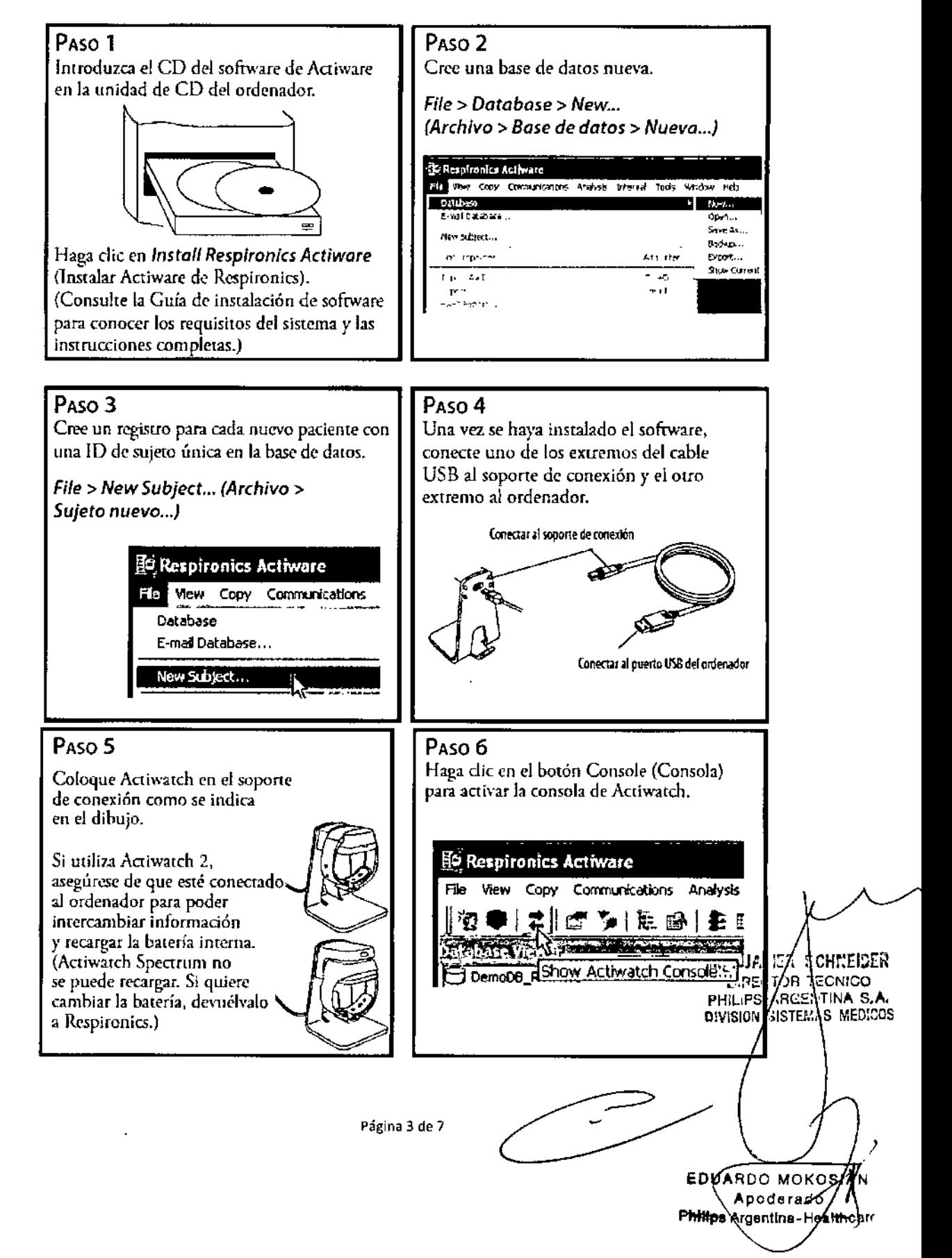

# **RESPIRONICS**

#### **Actiwatch<sup>®</sup>** Actigrafos **INSTRUCCIONES DE USO Anexo III.B**

3062 ANILIPS Ωř

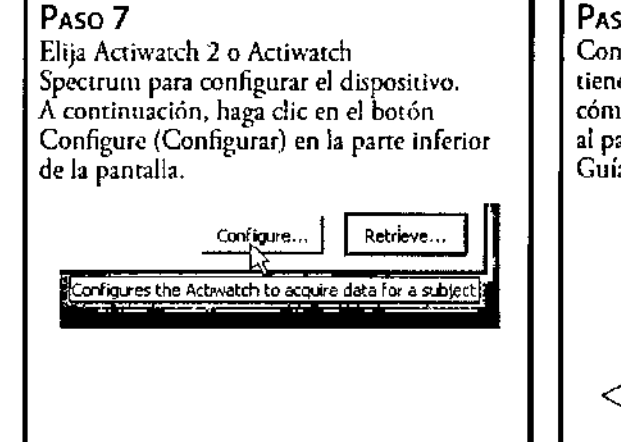

## Paso 8

Confirme que Actiwatch está limpio y tiene la batería cargada. Muestre al paciente cómo debe colocarse el dispositivo. Entregue al paciente el dispositivo junto con la Guía de usuario.

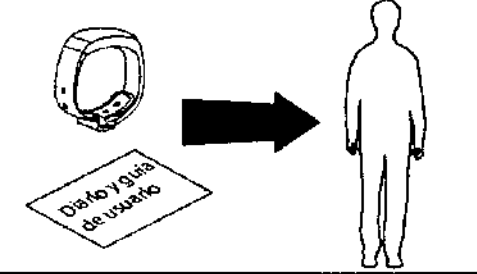

## RECUPERACIÓN DE DATOS DE ACTIWATCH

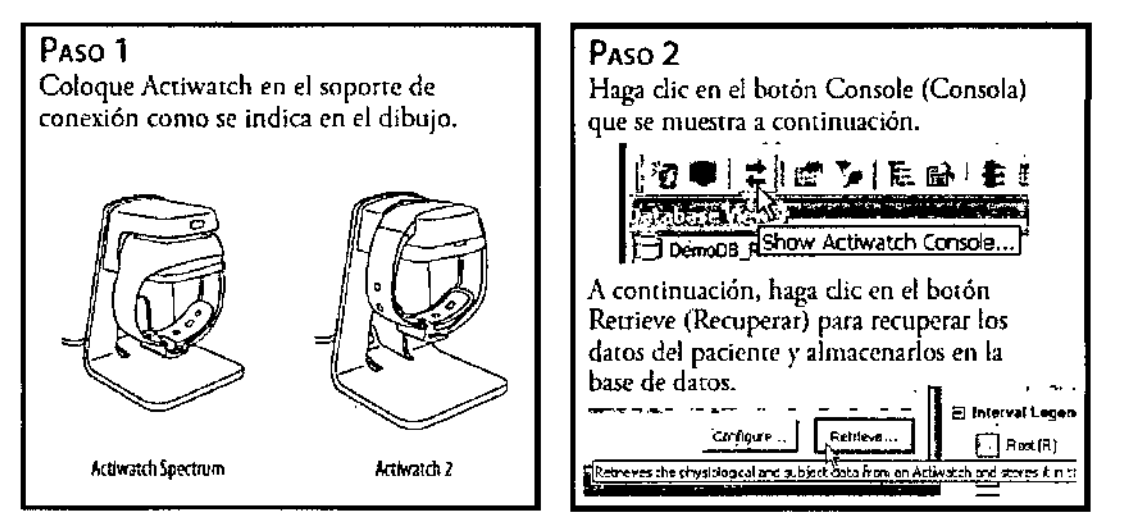

## **CARACTERISTICAS DEL ACTIWATCH**

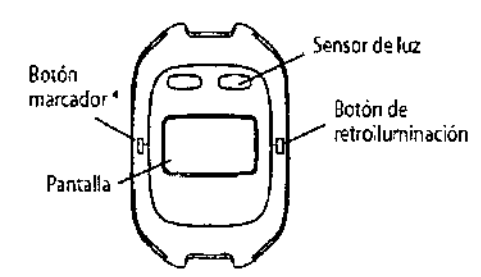

El Actiwatch Spectrum tiene una pantalla, un botón marcador, un sensor de luz y un botón de retroiluminación.

\*Para marcar un evento. pulse y mantenga oulsado el botón marcador durante 3 segundos.

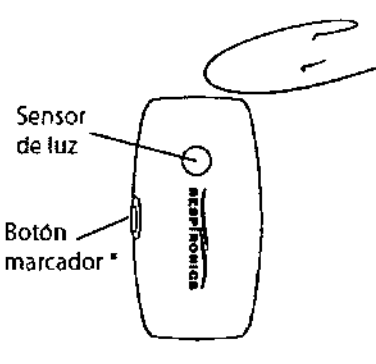

El Actiwatch 2 tiene un botón marcador y un seasor de luz. No tiene pantalla.

Página 4 de 7 avitr schillider ing. **ECTOR TECNICO** ٢ LIPS ARGENTINA S.A. PHI, oη,

i a N EDUARDO MOKO Apoderayol Argenting Healthcarr **Philips** 

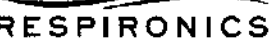

## **Actiwatch<sup>®</sup> Actigrafos INSTRUCCIONES DE USO Anexo III.B**

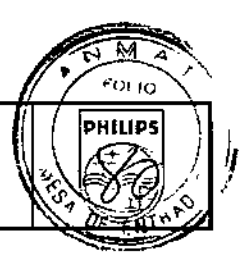

#### Limpieza

Asegúrese de que el dispositivo Actiwatch esté limpio antes de entregarlo al paciente. Utilice un paño suave humedecido en agua y detergente suave para limpiar el polvo y posibles manchas. No utilice productos abrasivos o alcohol, ya que pueden dañar el dispositivo

#### Mantenimiento

Se recomienda devolver el dispositivo Actiwatch a Respironics después de un año de uso.

#### Recomendaciones para el cuidado de la batería de Actiwatch2

Para obtener el mejor rendimiento de la batería de Actiwatch 2, debe cargarla al máximo antes de utilizar o guardar el dispositivo.

#### Limpieza

El dispositivo Actiwatch puede limpiarse con un paño suave humedecido en un detergente suave y agua para eliminar la suciedad y las manchas. No utilice productos abrasivos ni alcohol, ya que estos podrían dañar el dispositivo.

#### Resolución de Problemas

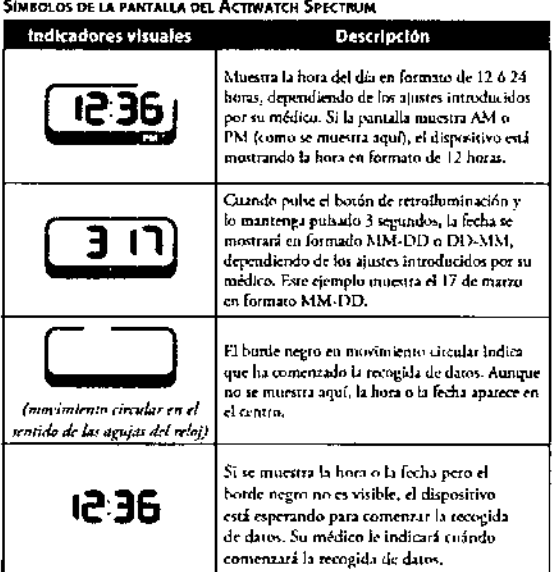

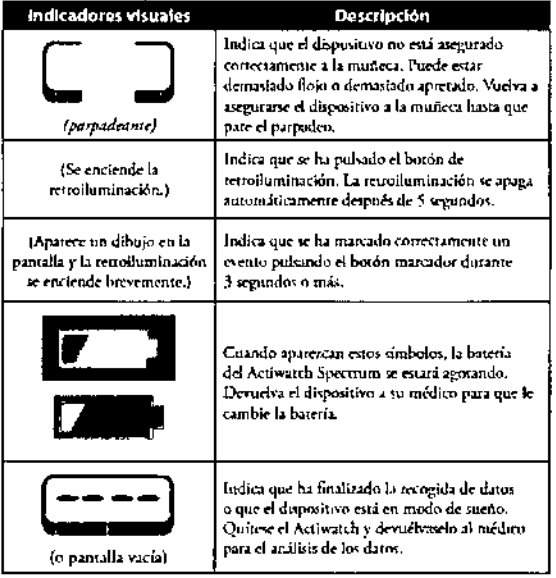

#### Especificaciones

Cumplimiento de normas

Este dispositivo está diseñado para cumplir con las siguientes normas: IEC 60601-1-Equipos electromédicos. Parte 1: Requisitos generales de seguridad IEC 60601-1-2 2ª edición - Equipos electromédicos. Parte 1-2: Requisitos generales de seguridad. Norma colateral: Compatibilidad electromecánica - Requisitos y ensayos.

**JAVIER SCHEELDER** Į RECTOR TECNICO I PHILIPS ARGENTINA S.A. DIVISION SISTEMAS MEDICOS

Página 5 de 7

**OSIAN** EDUARDO MQ Apozofago P**hilips** Argentina-Healthcar

# $64$

J.

o

**RESPIRONICS** 

# Actiwatch® Actigrafos<br>INSTRUCCIONES DE USO Anexo III.B

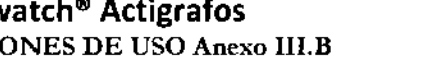

### IEC 60601-1 Clasificación

Tipo de protección frente a descarga eléctrica: Alimentación interna

Grado de protección frente a descarga eléctrica: Pieza aplicada de tipo BF

Grado de protección frente a la penetración de agua. IPX7

Modo de funcionamiento: Continuo

## INFORMACIÓN SOBRE COMPATIBILIDAD ELECTROMAGNÉTICA

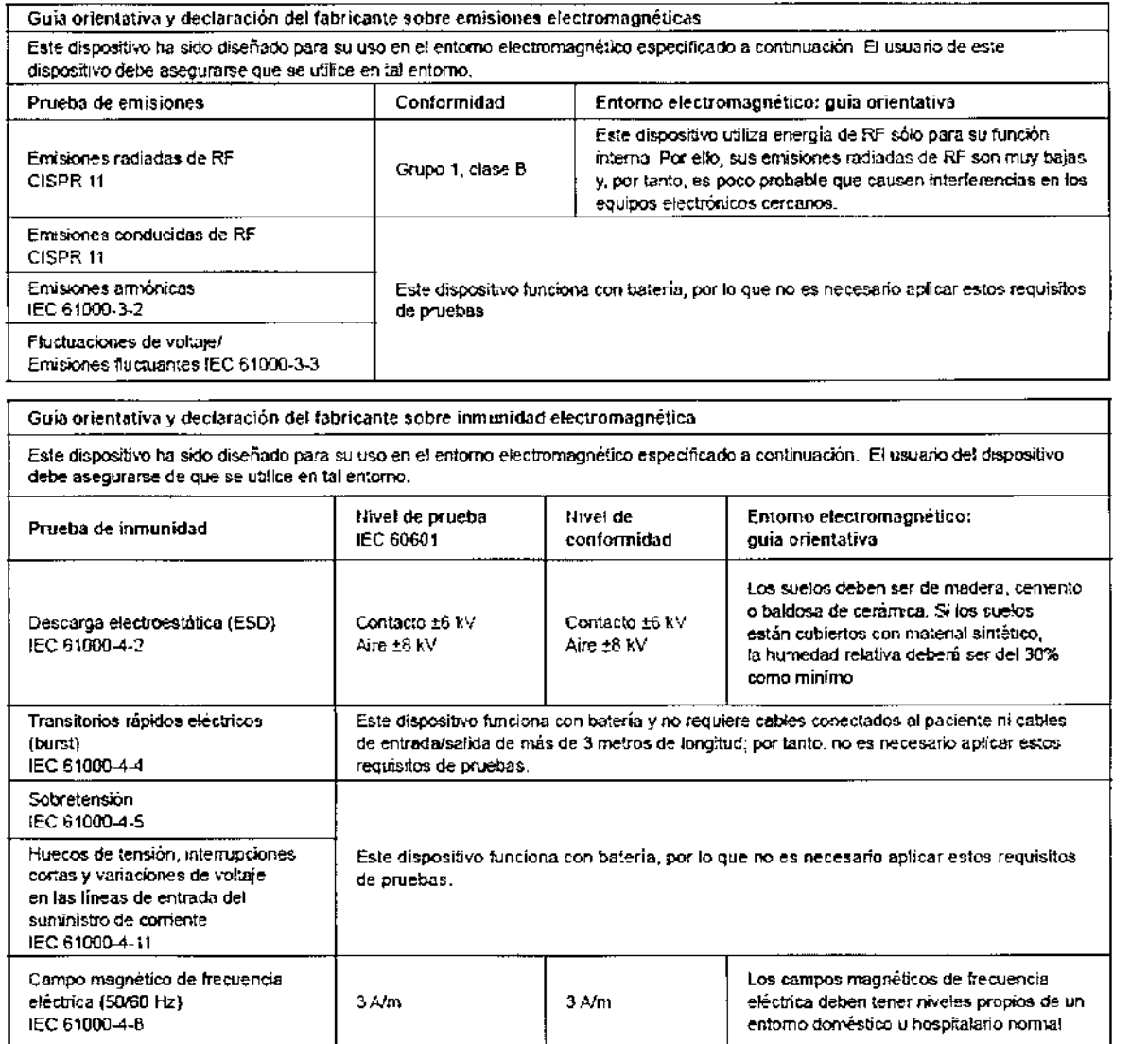

 $\leq$ ing. D/UN SCHREIBER **DITCTOR TECN.CO** PHI /PS ARGENTINA S.A. OSIAN) EDUARDO M Apode/sdo

Philips Argentina - Healthcarr

Página 6 de 7

## **RESPIRONICS**

# Actiwatch® Actigrafos<br>INSTRUCCIONES DE USO Anexo III.B

306

 $l$ 

स्र π .<br>10. lo デー  $\overline{\mathcal{B}}$ 

婚

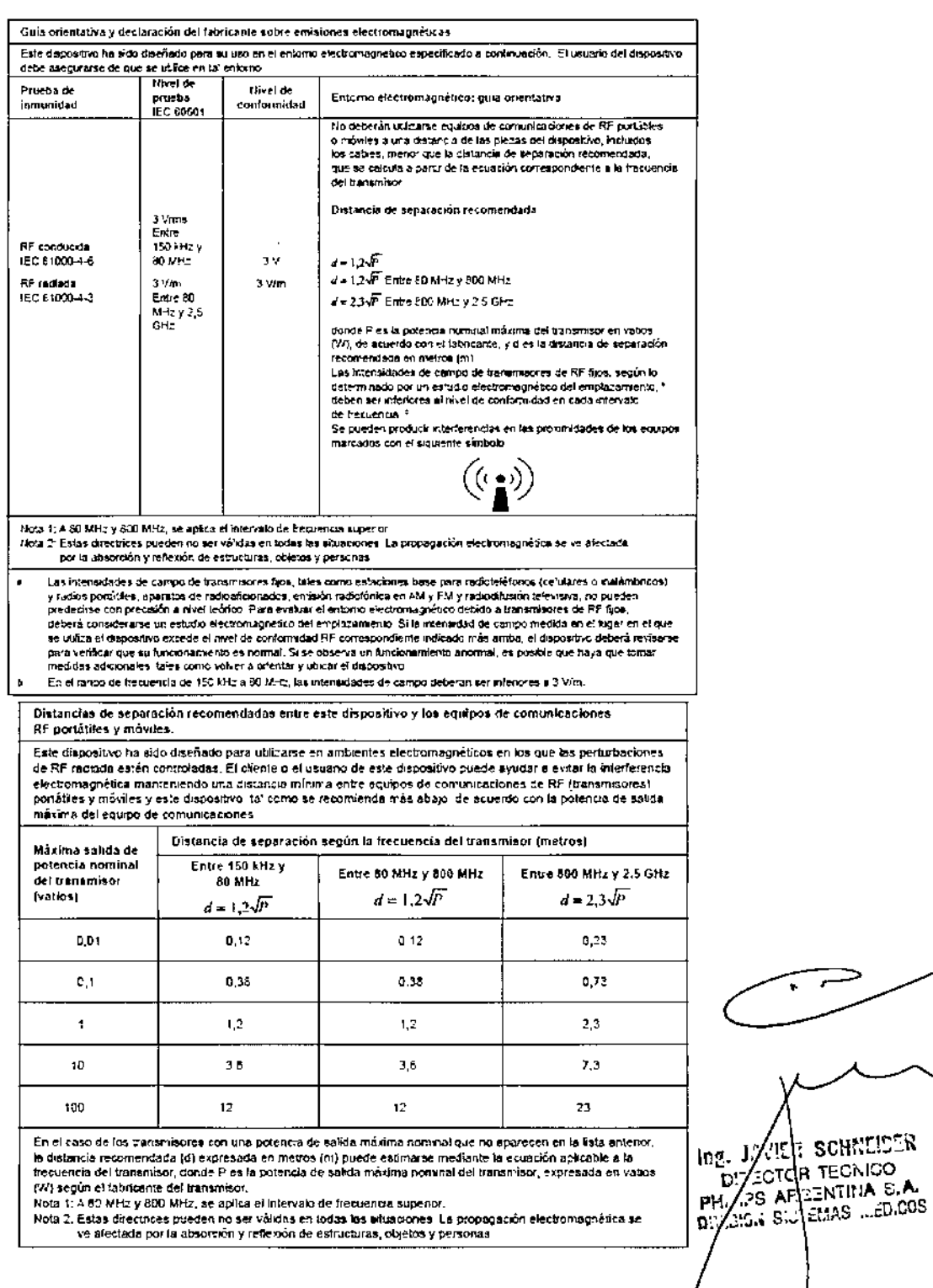

Directivas sobre reciciaje RAEE-RuSP

Desechar en contenedor para equipos eléctricos y electrónicos según la directiva 2002/96/CE de la Comunidad Europea.

l,

Página 7 de 7

EDUARDO MOTOSIAN Rhillips Argentina-Healthcare

z

"2013-AÑO DEL BICENTENARIO DE LA ASAMBLEA GENERAL CONSTITUYENTE DE 1813"

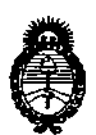

Ministerio de Sabid Secretaría de Políticas, Regulación e Institutos  $A.M.M.A.T.$ 

## ANEXO III

### **CERTIFICADO**

#### Expediente Nº: 1-47-636/12-4

El Interventor de la Administración Nacional de Medicamentos, Alimentos y Tecnología Médica (ANMAT) certifica que, mediante la Disposición Nº ... $\mathbf{\Omega}$ ... $\mathbf{\Omega}$ ... $\mathbf{\Omega}$ y de acuerdo a lo solicitado por Philips Argentina S.A., se autorizó la inscripción en el Registro Nacional de Productores y Productos de Tecnología Médica (RPPTM), de un nuevo producto con los siguientes datos identificatorios característicos:

Nombre descriptivo: Actigrafo.

Código de identificación y nombre técnico UMDNS: ECRI 17-999 Monitores de la Actividad Física.

Marca del producto médico: Respironics.

Clase de Riesgo: Clase II.

Indicación/es autorizada/s: monitor de muñeca ultracompacto y ligero que registra la actividad y la luz ambiental y puede emplearse para analizar los ritmos circadianos, para recoger y registrar automáticamente datos de parámetros del sueño y para evaluar la actividad en cualquier caso en el que sea conveniente el análisis cuantificable del movimiento físico

Modelo/s:

Ü.

Actiwatch 2

Actiwatch Spectrum.

Período de vida útil: Siete (7) años.

Condición de expendio: Venta exclusiva a Profesionales e Instituciones Sanitarias

 $\frac{d}{dt}$ 

Nombre del fabricante (1): Respironics INC.

Lugar/es de elaboración (1): 1001 Murry Ridge Lane, Murrysville, PA 15668, Estados Unidos de America.

Nombre del fabricante (2): Respironics INC.

Lugar/es de elaboración (2): 312 Alvin Drive, New Kensington, PA 15068, Estados Unidos de America.

Nombre del fabricante (3): Respironics INC.

Lugar/es de elaboración (3): 175 Chastain Meadows Court, Kennesaw, GA 30144, Estados Unidos de America.

Se extiende a Philips Argentina S.A. el Certificado PM-1103-131 en la Ciudad de Buenos Aires, a<br>22 MAY 2013

DISPOSICIÓN Nº

3064

 $\mu$ *ning* 

Dr. OTTO A. ORSINGHER<br>SUB-INTERVENTOR  $A.N. M. A. T.$